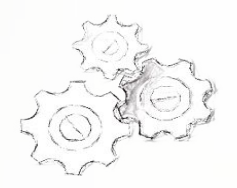

## **РПГУ (https://uslugi.mosreg.ru/)**

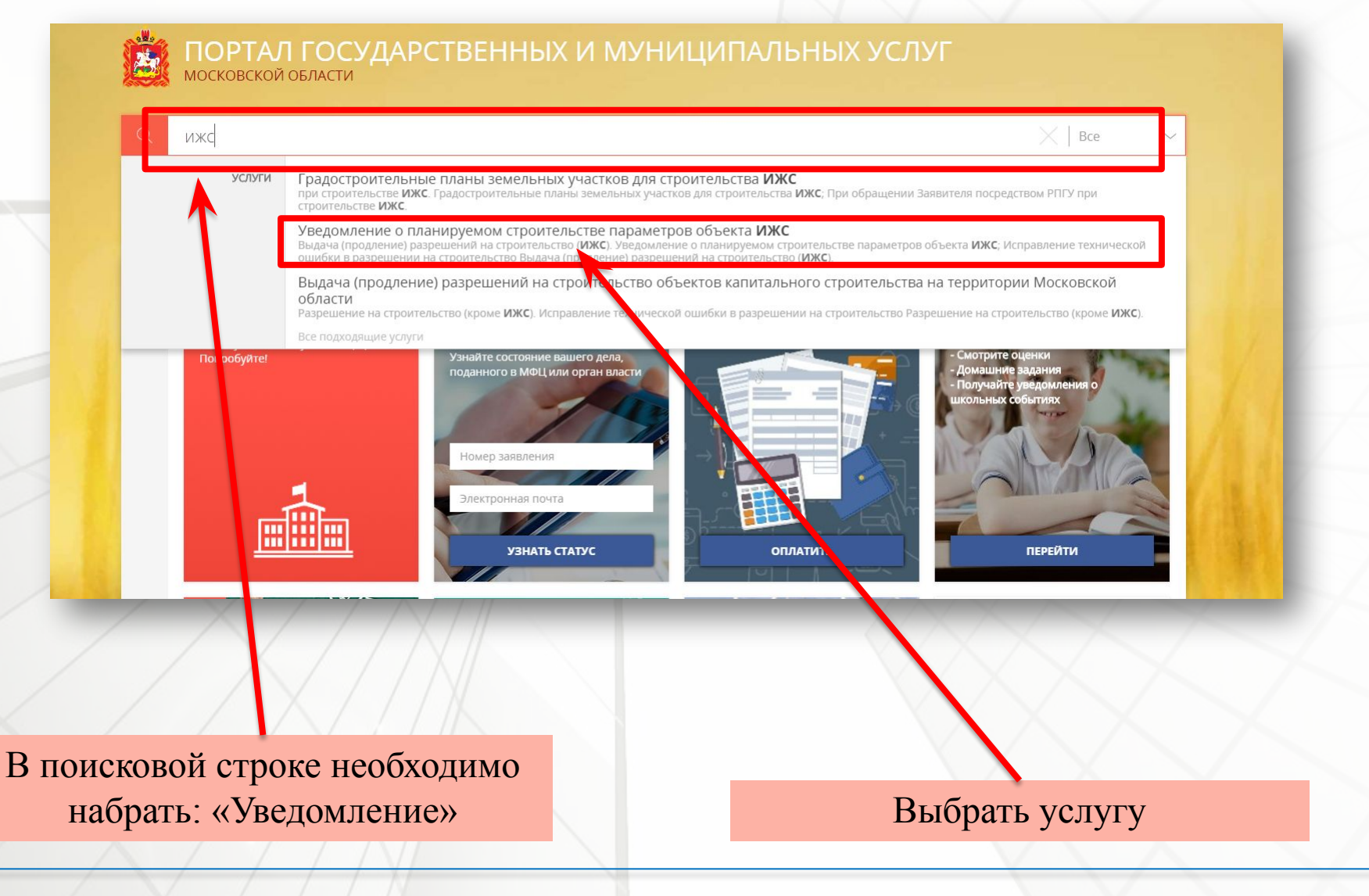

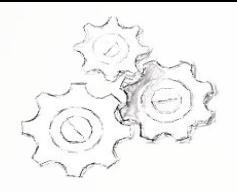

## **РПГУ (https://uslugi.mosreg.ru/)**

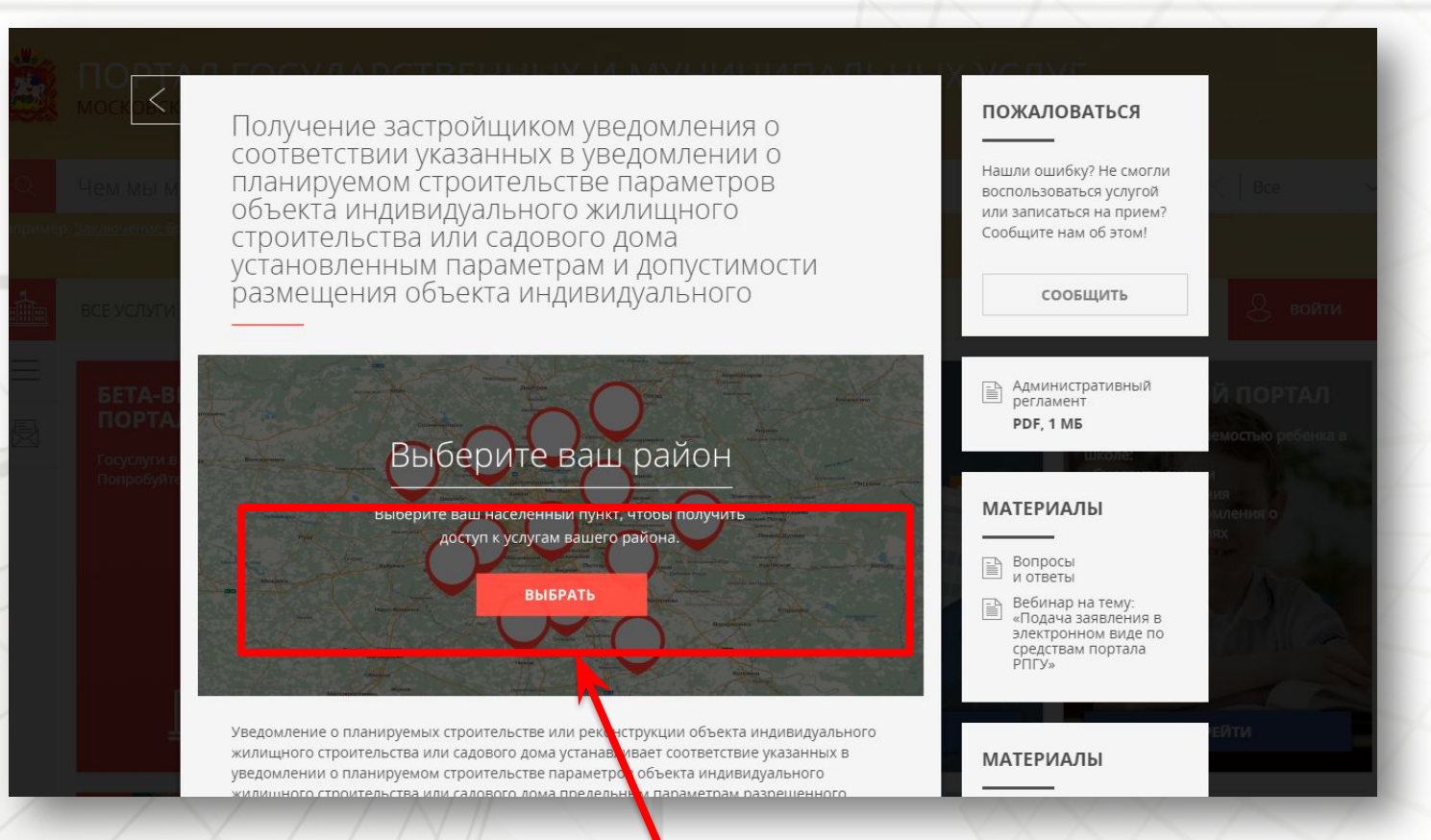

Необходимо выбрать муниципальное образование (выбирается то муниципальное образование, на территории которого расположен земельный участок).

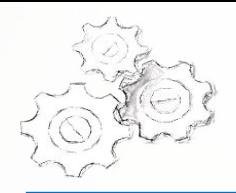

## **РПГУ (https://uslugi.mosreg.ru/)**

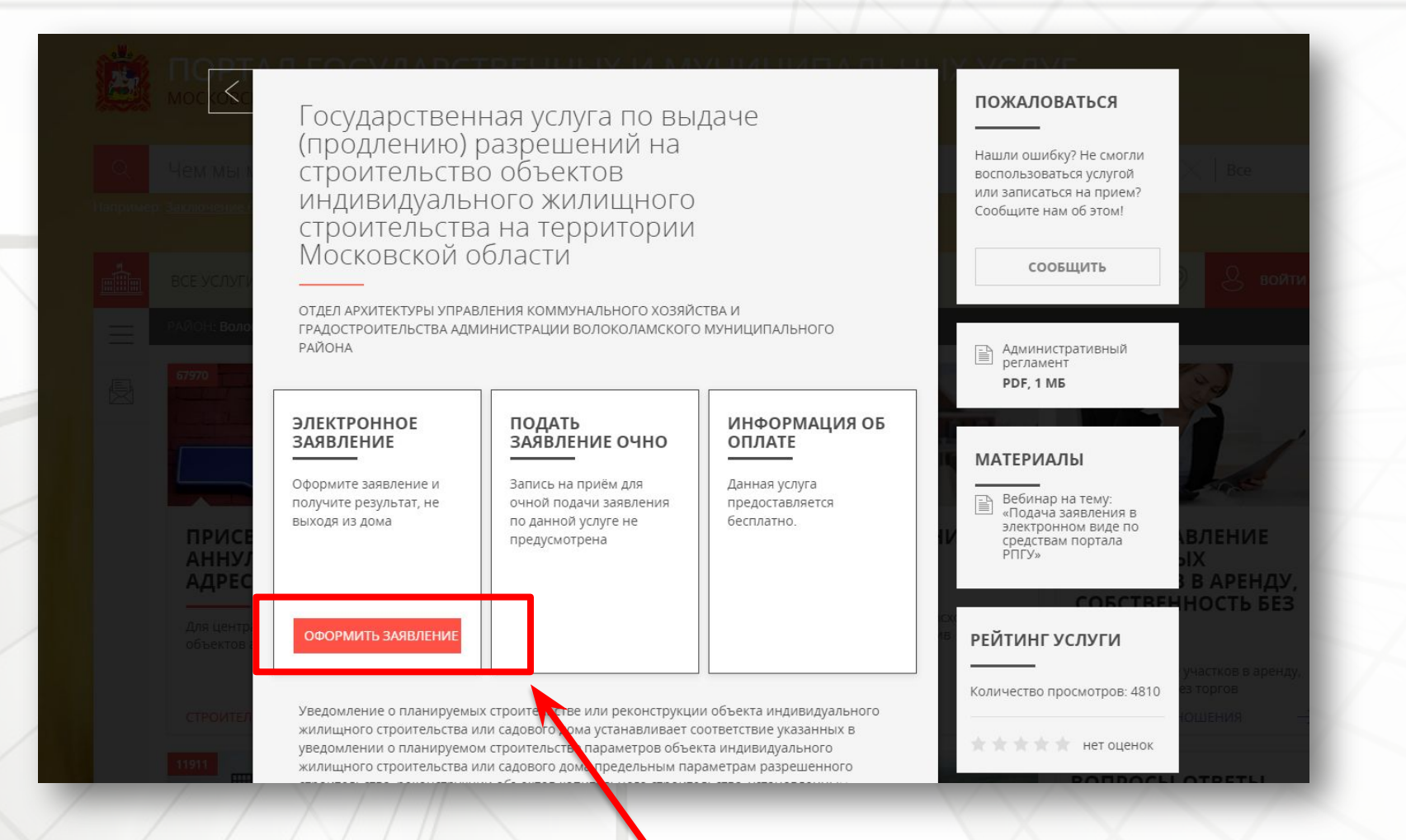

Заполнить интерактивную форму и приложить документы.